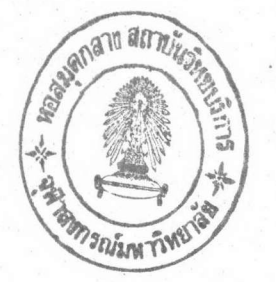

บทที่ 2 คำสั่งปฐมแบบซีเอสนี

ซีเอสนีเป็นเทคนิคที่ Hoare, C.A.R (1978) แ<mark>นะนำขึ้นเผื่อให้การประมวลผลเป็น</mark> ไปได้เร็วขึ้น โดยแบ่งงานที่ต้องการประมวลผลออกเป็นโปรเซสหลายโปรเซสที่เริ่มประมวลผล แต่สามารถแยกกันประมวลผลได้อย่างเป็นอิสระ และ แต่ละโปรเชสมิได้ใช้ ผร้อมกัน หน่วยความจำร่วมกัน ในการทำงาน แต่ละโปรเชสสามารถติดต่อกันได้โดยการส่งผ่านค่า ข้อมูลซึ่งกันและกัน ภายในแต่ละโปร เซสยังคงไว้ซึ่งโครงสร้างของการ เขียนโปรแกรม  $\overline{3}$ โครงสร้าง คือ โครงสร้างการประมวลผลแบบเรียงลำดับ โครงสร้างการเลือก และ โครงสร้างการทำซ้ำ

### ตัวอย่างโปรแกรมซึเอสนี

ตัวอย่างโปรแกรมต่อไปนี้ ได้จากบทความของ Hoare, C.A.R (1978)

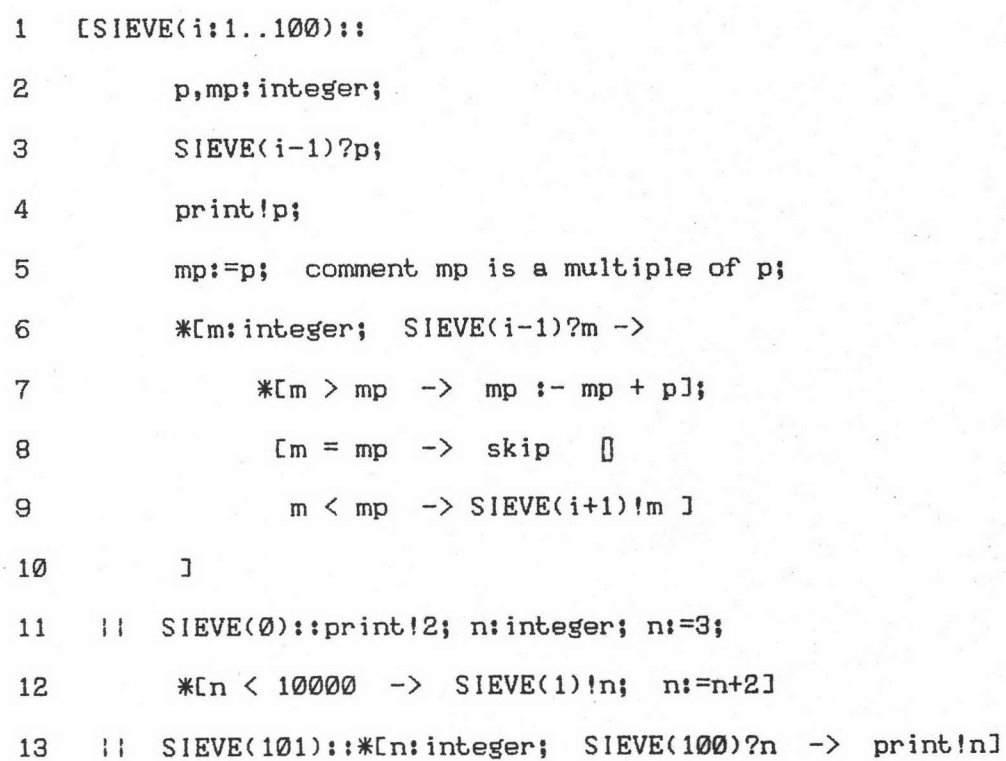

 $print::*(i:0..101)$ ntinteger; SIEVE(i)?n -> ... ] 14  $\mathbf{1}$ 15  $\mathbf{I}$ 

โปรแกรมข้างต้นทำการหาค่า prime number 101 ตัวที่อยู่ระหว่าง 1 และ 10000 โดย SIEVE(0) ถึง SIEVE(101) จะทำการหาค่า เพื่อส่งให้ print พิมพ์ ใน การทำงาน SIEVE(0) จะส่งค่า 2 ซึ่งเป็น prime number ตัวแรกให้ print และ กรองค่าเลขคู่ (ซึ่งหารด้วย 2 ลงตัว) ออก ส่วนค่าที่เหลือส่งให้ SIEVE(1) ซึ่ง จะส่งค่าตัวแรกที่ได้รับ คือ 3 (prime number ตัวที่ 2) ให้ print และ กรองค่าที่หาร ด้วย 3 ลงตัวออก และ ส่งค่าที่เหลือให้ SIEVE(2) ซึ่งจะมีการทำงานเช่นเดียวกัน สำหรับ SIEVE(101) ซึ่งได้รับค่าที่หารด้วย prime number 101 ตัวแรกไม่ลงตัว จะส่ง ทุกค่าที่ได้รับจาก SIEVE(100) ให้ print ทั้งหมด

#### คำอธิบายโปรแกรมตัวอย่าง

บรรทัดที่ 1 ระบุโปรเชสชื่อ SIEVE ซึ่งมี 100 โปรเชส ตั้งแต่ 1 ถึง 100 ชุดของโปร เซสนี้ประกอบด้วยชุดของคำสั่งชุด เดียวกัน ซึ่งอยู่ตามหลัง เครื่องหมาย : โดย เริ่มตั้งแต่บรรทัดที่ 2 ถึง 10

บรรทัดที่ 2 กำหนดตัวแปร 2 ตัว คือ p และ mp เป็นชนิดเลขจำนวนเต็ม

บรรทัดที่ 3 คำสั่งอินพุท (Input Command) ของซีเอสพี จะรอรับค่าข้อมูล จากโปรเชสชื่อ SIEVE ที่มี subscript ก่อนหน้าโปรเชสนี้ และ เก็บค่าข้อมูลที่ได้ไว้ใน ต้วแปรชื่อ p

บรรทัดที่ 4 คำสั่งเอาท์พุท (Output Command) ของซีเอสพี จะส่งค่าข้อมูล ในตัวแปรชื่อ p ให้โปรเชสชื่อ print โดยจะรอจนกว่าโปรเชส print พร้อมจะรับข้อมูล จากโปรเซสนี้

บรรทัดที่ 5 ให้ mp มีค่าเท่ากับค่าของ p

บรรทัดที่ 6-10 คำสั่งรีเพททิทีฟ (Repetitive Command) ของซีเอสพี เป็นชนิดเลขจำนวนเต็ม และ ทดสอบว่าโปรเชส SIEVE ที่มี subscript ก่อนหน้าโปรเชสนี้ ส่งค่าข้อมูลมาให้หรือไม่ ถ้าส่งมาจะประมวลผลคำสั่งในบรรทัดที่ 7 ถึง 9 มีฉะนั้น จะ หยุดการประมวลผลคำสั่งรีเพททิทีฟนี้ และ ไปประมวลผลคำสั่งในบรรทัดที่ 11

บรรทัดที่ 7 คำสั่งรีเพททิทีฟนี้ จะบวก p เข้ากับ mp ไปเรื่อย ๆ จนกว่า mp จะมีค่ามากกว่า หรือ เท่ากับ m

บรรทัดที่ 8-9 คำสั่งอัลเทอเนทีฟ (Alternative Command) ของซีเอสนีนี้ ประกอบด้วยคำสั่งการ์ดเด็ด (Guarded Command) 2 คำสั่ง โดยจะเลือกคำสั่งการ์ดเด็ด ที่เป็นจริงเนียง 1 คำสั่ง ทำงานตามคำสั่งที่อยู่หลังเครื่องหมาย  $n - y$  $\mathfrak{u}$ ละ ของคำสั่งการ์ดเด็ดนั้น ๆ

บรรทัดที่ 8 ถ้าค่าของ m เท่ากับ mp จะไม่ทำอะไร (skip)

บรรทัดที่ 9 ถ้าค่าของ m น้อยกว่า mp จะส่งค่าข้อมูลในตัวแปรชื่อ m ให้ โปรเชสชื่อ SIEVE ที่มี subscript กัดจากโปรเชสนี้ โดยจะรอจนกว่าโปรเชส SIEVE นั้น ๆ พร้อมจะรับค่าข้อมลจากโปรเชสนี้

บรรทัดที่ 11 เครื่องหมาย !! ใช้ค้นระหว่างโปรเชสซึ่งทำงานจวบกัน

บรรทัดที่ 11-12 ระบุโปรเซสซื่อ SIEVE ที่มี subscript เป็น 0 ประกอบด้วย ชุดของคำสั่งหลัง เครื่องหมาย ::

บรรทัดที่ 11 จะส่งค่า 2 ให้โปรเซสชื่อ print โดยจะรอจนกว่าโปรเซส print ผร้อมจะรับข้อมูลจากโปรเชสนี้ และ กำหนดตัวแปรชนิดเลขจำนวนเต็ม n ให้มีค่า เท่ากับ 3

บรรทัดที่ 12 คำสั่งรีเพททิทีฟนี้ จะส่งค่าของ n ให้โปรเซสซื่อ SIEVE(1) และ เนิ่มค่าของ n ขึ้นอีก 2 จะทำเช่นนี้ไปจนกว่าค่าของ n มากกว่าหรือเท่ากับ 10000

บรรทัดที่ 13 ระบุโปรเชสซื่อ SIEVE มี subscript เป็น 101 ประกอบด้วย คำสั่งรีเนททิทีฟซึ่งกำหนดตัวแปร n เป็นชนิดจำนวนเต็ม และรับค่าจากโปรเซส SIEVE(100) มาเก็บในตัวแปร n และ ส่งค่าของ n นี้ให้โปรเซส print จะทำเช่นนี้ไปจนกว่าโปรเซส SIEVE(100) หยุดการประมวลผล

บรรทัดที่ 14 ระบุโปรเซสซื่อ print ประกอบด้วยคำสั่งรีเพททิทีฟ ซึ่งตัวแปร n เป็นชนิดเลขจำนวนเต็ม และ รับค่าจากโปรเซส SIEVE ที่มี subscript เป็น 0 ถึง 101 ที่พร้อมจะส่งข้อมูลมา ค่าที่ได้เก็บไว้ที่ n และ ทำคำสั่งหลังเครื่องหมาย "->" จะทำคำสั่งนี้ จนกว่าไม่มีโปรเชส SIEVE ใดส่งข้อมูลมาให้ (คำสั่งหลังเครื่องหมาย "->" นี้ควรเป็นการ แสดงผล แต่ในที่นี้ไม่สำคัญลำหรับโครงสร้างของโปรแกรม จึงมิได้ระบุไว้ว่าเป็นอะไร โดย เพียงใส่เครื่องหมายละเอาไว้)

### <u>ประเภทของคำสั่งปฐมแบบซีเอสนี</u>

คำสั่งปฐมแบบซีเอสนี มี 7 คำสั่ง คือ คำสั่งพาราเลล (Parallel Command), คำสั่งรีเพททิทีฟ (Repetitive Command), คำสั่งอัลเทอเนทีฟ (Alternative Command), คำสั่งการ์ดเด็ด (Guarded Command), คำสั่งอินพุท (Input Command), คำสั่งเอาท์พุท (Output Command) และ คำสั่งกำหนดค่า (Assignment Command)

1. คำสั่งพาราเลล (Hoare, C.A.R., 1978)

เป็นคำสั่งที่กำหนดการประมวลผลแบบจวบกันของโปรเชสต่าง ๆ ที่ระบุ คำสั่ง พาราเลลจะเริ่มประมวลผลโปรเซสต่าง ๆ เหล่านั้น และ จะจบการประมวลผลคำสั่งเมื่อ โปรเชสต่าง ๆ ที่ประมวลผลแบบจวบกันนั้นจะ โปรเชสเหล่านั้นจบการประมวลผลลง แยกการประมวลผลออกจากกันโดยเด็ดขาด นั่นหมายถึง ไม่มีการใช้ตัวแปรร่วมกัน

การระบุชื่อโปรเชสที่จะประมวลผลแบบจวบกันจะมี subscript หรือไม่ก็ได้ ในกรณีที่มี subscript ยังสามารถระบุเป็นช่วงของ subscript ได้ ตัวอย่างเช่น subscript ที่มีค่าเป็น i:1..10 หมายความว่า มี subscript ของโปรเชสแรกเป็น 1, subscript ของโปรเชสที่สองเป็น 2, และ เป็นเช่นนี้จนถึงโปรเชสสุดท้ายมี subscript inu 10

# 2. คำสั่งรีเพททิทีฟ (Hoare, C.A.R., 1978)

เป็นคำสั่งกำหนดการทำซ้ำของคำสั่งอัลเทอเนทีฟที่อยู่ภายใน การทำซ้ำจะถูก กระทำไปจนกว่าทุก ๆ การ์ดในคำสั่งอัลเทอเนทีฟเป็นเท็จ

## 3. คำสั่งอัลเทอเนทีฟ (Hoare, C.A.R., 1978)

แต่ละคำสั่งจะมีคำสั่งการ์ดเด็ดอยู่ภายใน หลักการทำงานของคำสั่ง อัลเทอเนทีฟคือ จะเลือกทำงานคำสั่งการ์ดเด็ดที่มีการ์ดเป็นจริงเพียงคำสั่งเดียว เมื่อทำงาน ในคำสั่งการ์ด เด็ดที่ เลือกแล้ว จะ เริ่มประมวลผลคำสั่งรี เพททิทีฟที่ครอบคลุมอยู่อีกครั้ง ส่วนในกรณีที่การ์ดของทุก ๆ คำสั่งการ์ดเด็ดภายในเป็นเท็จ คำสั่งอัลเทอเนทีฟนี้จะเป็นเท็จซึ่ง มีผลให้คำสั่งรี เพททิทีฟที่ครอบคลุมอยู่จบการประมวลผล

ในบางกรณี อาจมีการ์ดที่เป็นจริงในขณะเดียวกันมากกว่า 1 การ์ด ิการ เลือกทำงานการ์ดใดการ์ดหนึ่งนั้นไม่สามารถทราบได้อย่างแน่ชัด ซึ่งต่างไปจากแนวความคิด ของโครงสร้างการเลือก การที่ไม่สามารถทราบว่าการ์ดที่เป็นจริงการ์ดใดจะถูกเลือกประมวล ผลนั้น เรียกว่า nondeterminism

4. คำสั่งการ์ดเด็ด (Hoare, C.A.R., 1978)

ภายในคำสั่งการ์ดเด็ดแบ่งออกเป็น 2 ส่วน คือ ส่วนที่เป็นการ์ด ซึ่งเปรียบ เสมือนเป็นเงื่อนไขว่าจะประมวลผลคำสั่งการ์ดเด็ดนั้น ๆ หรือไม่ และ ส่วนที่เป็นคำสั่งต่าง ๆ ที่จะประมวลผลในกรณีที่เลือกประมวลผลคำสั่งการ์ดเด็ดนั้น ๆ

ส่วนที่เป็นการ์ดอาจจะประกอบด้วย

4.1 นิพจน์แบบบูล (Boolean expression) ซึ่งอาจมีการประกาศ ตัวแปร (ซึ่งจะมีขอบเขตภายในคำสั่งการ์ดเด็ดนั้น ๆ เท่านั้น) หรือ

4.2 คำสั่งอินพุท หรือ

4.3 นิพจน์แบบบูล ตามด้วยคำสั่งอินพุท

ซึ่งจะเรียก 2 ประเภทหลังว่าเป็น "อินพุทการ์ด" (Input Guard) การ์ด ประเภทแรกจะเป็นจริงเมื่อนิพจน์ที่ระบุเป็นจริง ส่วนการ์ดประเภทที่สองจะเป็นจริงต่อเมื่อ มีคำสั่งเอาท์นุทที่สอดคล้องกันรออยู่ (คำว่า "สอดคล้องกัน" หมายความว่า โปรเชสที่ประมวล ผลคำสั่งอินพุทต้อง เป็นโปร เชส เดียวกับที่ระบุในคำสั่ง เอาท์พุท และ โปร เชสที่ประมวลผลคำ สิ่ง เอาท์พุทต้อง เป็นโปร เซส เดียวกับที่ระบุในคำสั่งอินพุท) สำหรับการ์ดประ เภทสุดท้ายจะ เป็น จริงต่อเมื่อทั้ง 2 กรณีเป็นจริง

> คำสั่งอินพุท (Hoare, C.A.R., 1978) 5.

เป็นคำสั่งหนึ่งที่ใช้ในการติดต่อระหว่างโปรเซส 2 โปรเซสที่ประมวลผลจวบกัน โดยจะ เป็นคำสั่งที่ใช้รอรับค่าข้อมูลจากโปร เชสที่ต้องการ ซึ่งคำสั่งอินพุทต้องระบุชื่อโปร เซสที่จะ ส่งค่ามาให้ นอกจากนี้ คำสั่งอินพุทต้องระบุตัวแปรที่จะใช้รอรับค่าด้วย

ในกรณีที่ โปร เชสต้นทางที่ระบุในคำสั่งอินพุทยังไม่ประมวลผลคำสั่ง เอาท์พุทที่มี ชื่อโปร เชสนี้ เป็นโปร เชสปลายทาง คำสั่งอินพุทนี้จะต้องรอจนกว่าจะมีการประมวลผลคำสั่ง เอาท์นุทที่สอดคล้องกันจากโปร เชสต้นทาง จึงจะสามารถจบการประมวลผลคำสั่งนี้และทำงาน แต่ถ้าหากว่า โปรเชสต้นทางที่ระบุนั้นจบการประมวลผลไปแล้ว หรือ มิได้ คำสั่งต่อไปได้ คำสั่งอินพุทนี้จะจบการประมวลผลลงทันทีและตัวแปรที่ถูกกำหนดให้รับค่าจะมิได้ ประมวลผลอยู่ รับค่าที่ต้องการ

> 6. คำสั่งเอาท์พุท (Hoare, C.A.R., 1978) เป็นอีกคำสั่งหนึ่งที่ใช้ในการติดต่อระหว่างโปรเชส 2 โปรเชสที่ประมวลผลจวบ

โดยจะ เป็นคำสั่งที่ใช้ส่งค่าข้อมูลให้โปร เซสที่ต้องการซึ่งคำสั่ง เอาท์พุทต้องระบุชื่อโปร เซส กัน นอกจากนี้ คำสั่งเอาท์พุทต้องระบุตัวแปรที่จะใช้ส่งค่าให้ด้วย ที่จะรอรับค่าให้

ในกรณีที่โปร เซสปลายทางที่ระบุในคำสั่ง เอาท์นุทยังไม่ประมวลผลคำสั่งอินนุทที่มี คำสั่ง เอาท์พุทนี้จะต้องรอจนกว่าจะมีการประมวลผลคำสั่ง ชื่อโปรเซสนี้เป็นโปรเซสต้นทาง อินพุทที่สอดคล้องกันจากโปร เชสปลายทาง จึงจะสามารถจบการประมวลผลคำสั่งนี้และทำงาน แต่ถ้าหากว่า โปร เซสปลายทางที่ระบุนั้นจบการประมวลผลไปแล้ว หรือ มิได้ คำสั่งต่อไปได้ คำสั่ง เอาท์พุทนี้จะจบการประมวลผลลงทันที ประมวลผลอยู่

> คำสั่งกำหนดค่า (Hoare, C.A.R., 1978) 7.

เป็นคำสั่งที่กำหนดค่าของนิพจน์ที่ระบุ (ซึ่งอยู่ทางขวามือของคำสั่ง) ให้กับตัว แปรที่ระบุ (ซึ่งอยู่ทางซ้ายมือของคำสั่ง)